# **J03 Introductory Java 3 J03 Introductory Java 3**

Naming **Types** Literals

ANU – School of Computing – Structured Programming 1110 / 1140 / 6710

# Java Naming

- Java names:
	- Alphanumeric characters and underscores, must not start with a digit.
	- Keywords and reserved words cannot be used.
	- Case-sensitive.
- Capitalisation conventions
	- Class names start with capital letters (Bike)
	- Variable/field and method names start with lower case, and use upper case for subsequent words (currentGear)
	- Constant names use all caps and underscores (MAX\_GEAR\_RATIO)

#### Java Packages

Every name used in a program must be unambiguous.

A namespace is a part of the code within which names are unique

In Java, a package (among other things) defines a namespace.

For example,

comp1110.snake.Tile

comp1110.ass1.Tile

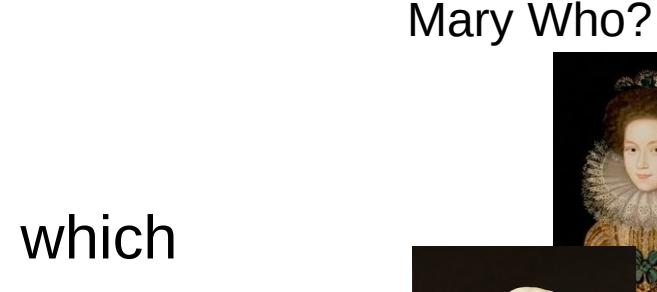

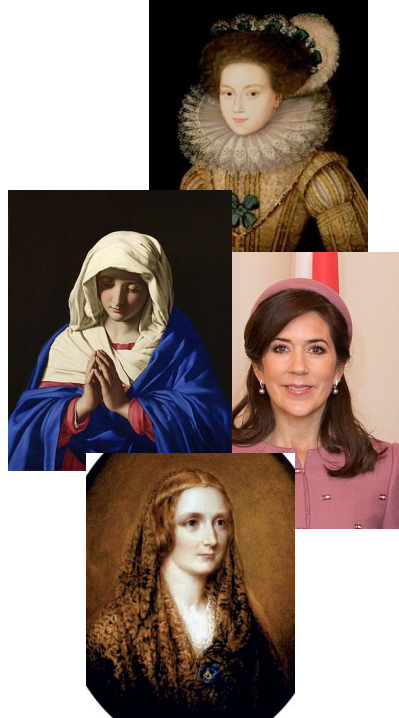

#### Java Variables

- **Instance** (non-static fields, object-local)
	- Each object has its own version (instance) of the field
- **Class** (static fields, global)
	- Exactly one version of the field exists
- **Local**
	- Temporary state, limited to execution scope of code
- **Parameters**
	- Variables local to a method, given values by method's caller

# Java's Primitive Data Types

#### In addition to objects, Java has 8 built-in 'primitive' data types.

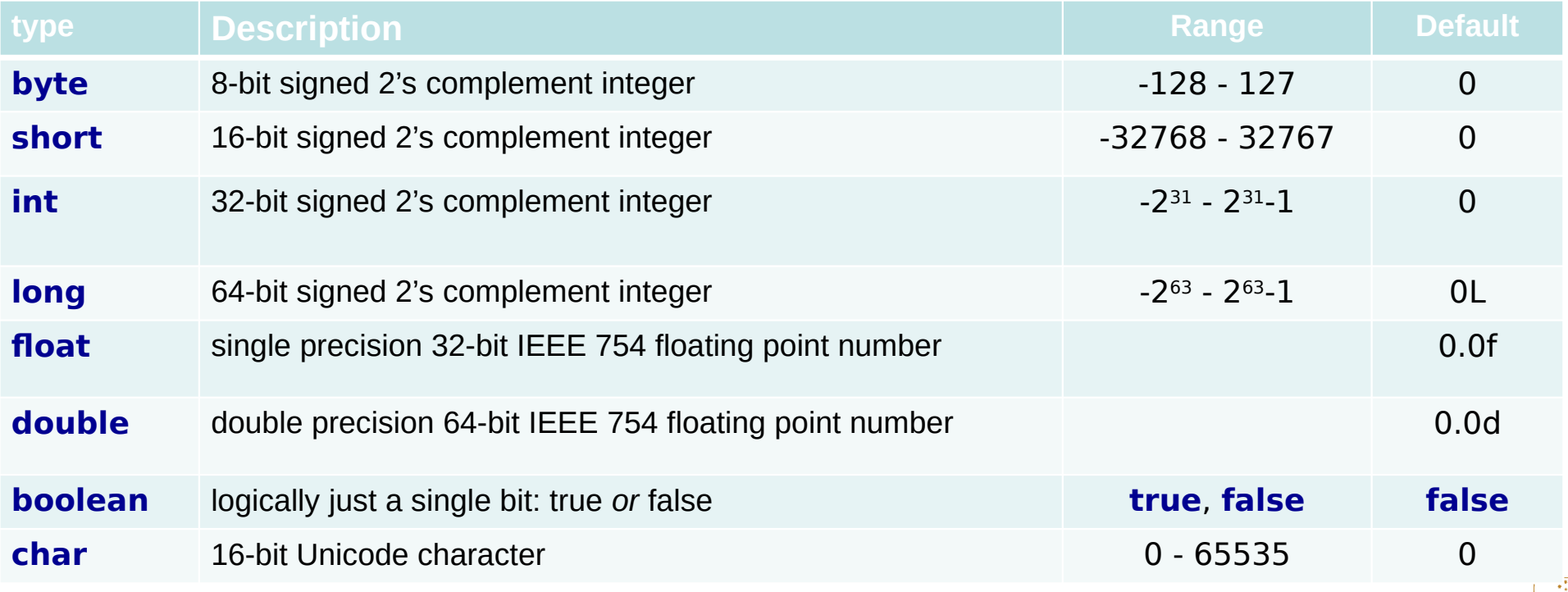

### Java Literals

- $\cdot$  Integer literals (e.g., 1) default to type  ${\tt int.}$ 
	- An integer value is a long if it ends with 'l' or 'L'
	- The prefix 0x indicates hexadecimal, 0b is binary, 0 octal:
		- $\cdot$  0x30 // 48 expressed in hex
		- $0b110000$  // 48 expressed in binary
		- 060 // 48 expressed in octal
	- Underscores can be used to break up numbers:
		- $\cdot$  long creditCardNumber = 1234\_5678\_9012\_3456L;
- A decimal value ending in 'f' is a float, while 'd' indicates double (default).
- Text in "double quotes" is a String.
- $\frac{103 \text{ Introduce } \text{if the direction of } 3}{}$ • A single character in single quotes (e.g.,  $'A'$ ) is a char.

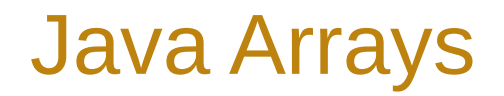

Arrays hold a fixed number of values of a given type (or sub-type) that can be accessed by an index.

- Declaring: int[] values;
- Initializing: values = new int  $[8]$ ; // 8 element array, all zeros values = new int[] $\{1, 2, 3, 4\}$ ; // with specific values
- Accessing: int  $x = values[3];$  // the 4th element
- Copying: System.arraycopy(x, 0, y, 0, 8);